**如何买高德地图的股票-新手怎么买股票 选股方法及步骤-**

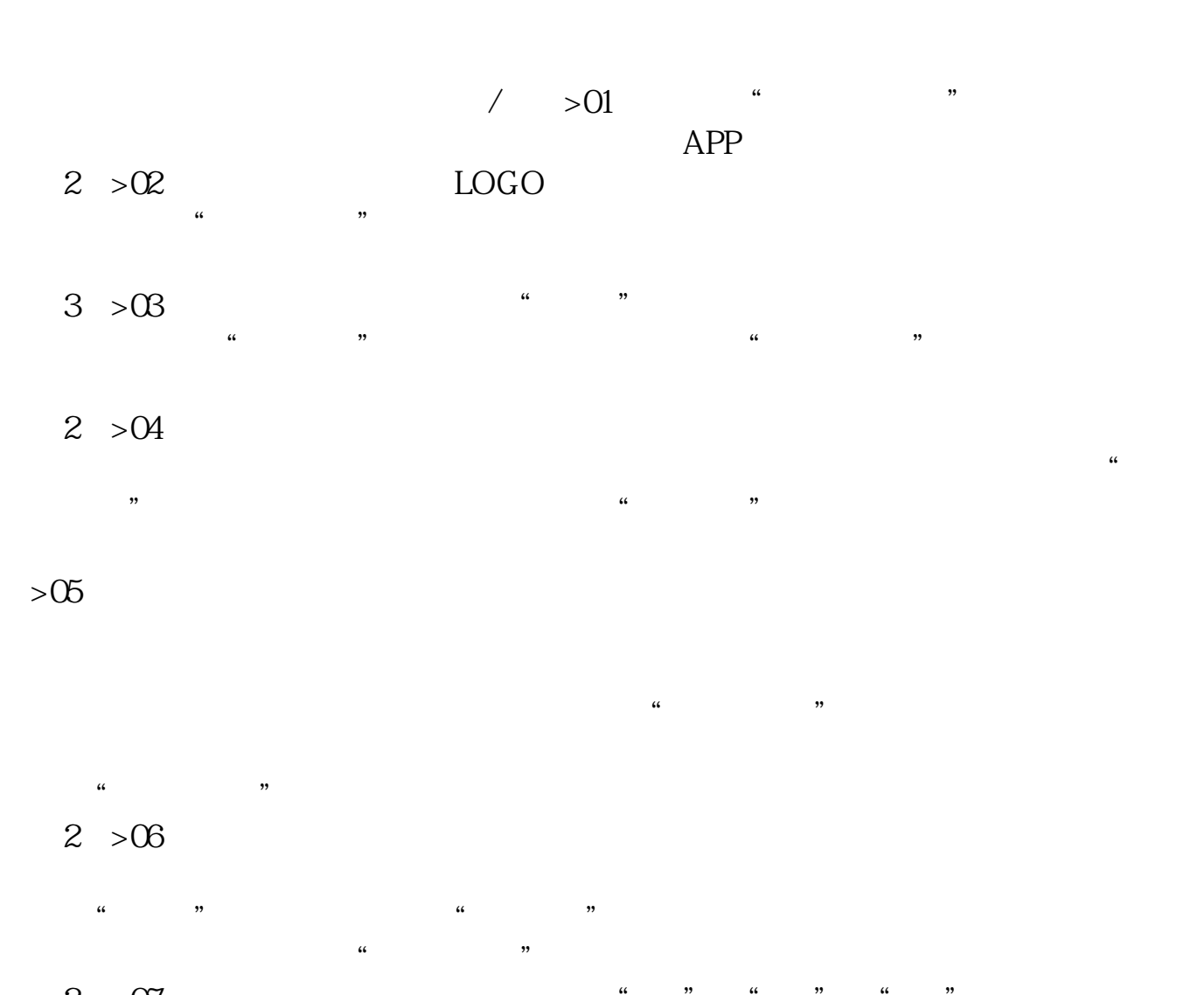

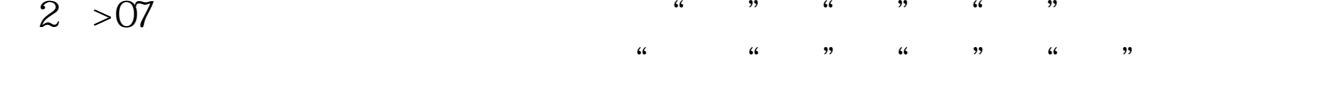

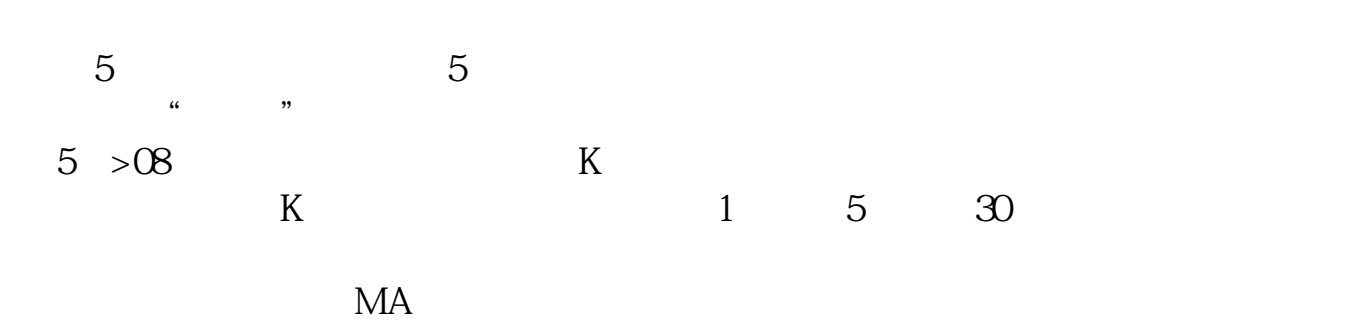

## **新手怎么买股票 选股方法及步骤 gupiaozhishiba.com**

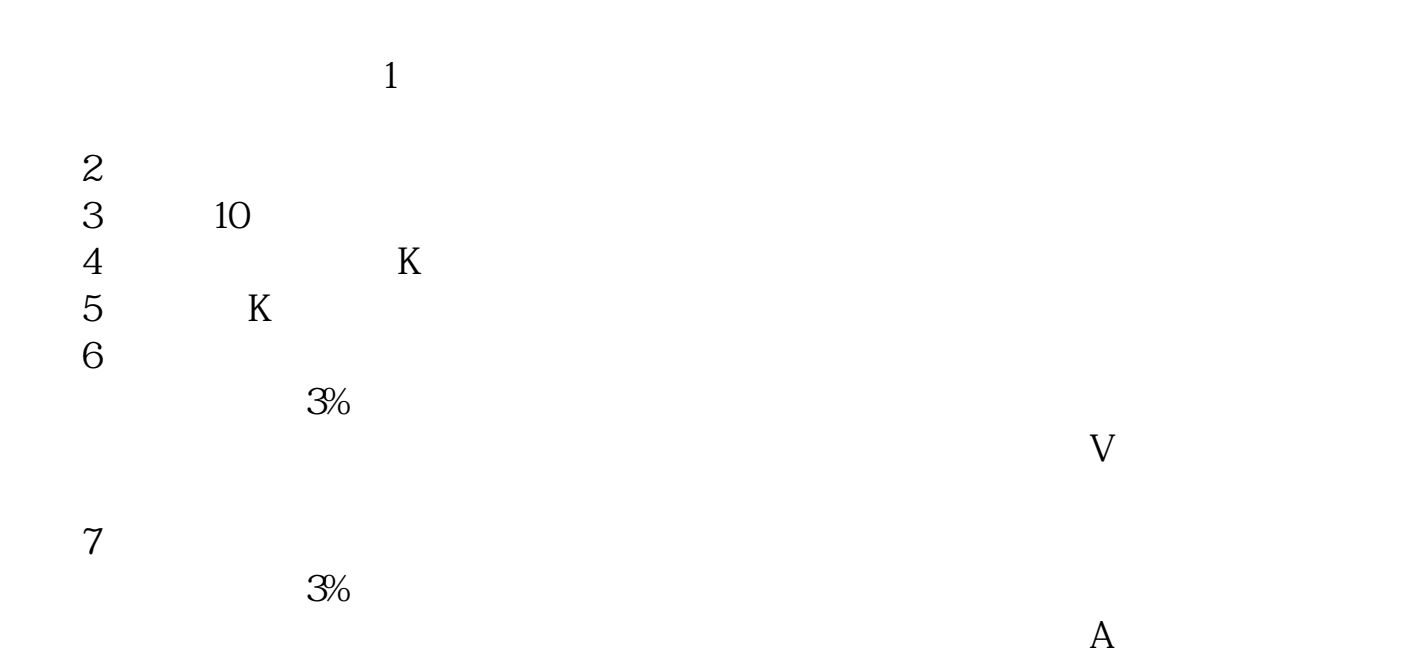

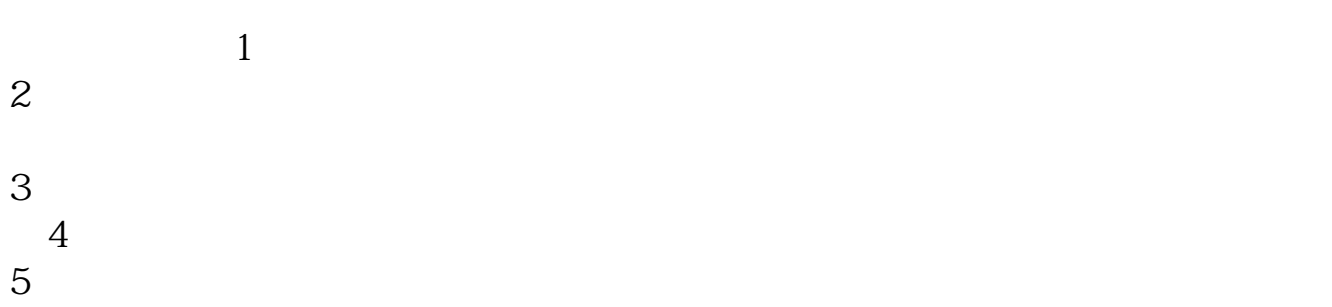

## **新手怎么买股票 选股方法及步骤 gupiaozhishiba.com**

- $6\,$
- $7$
- $8$
- $9$ 自己学会了,我们的人都能靠到了,我们的人都能靠到了。我们的人都能靠到了。我们的人都能靠到了。我们的人都能靠到了。我们的人都能靠到了。我们的人都能靠到了。我们的人

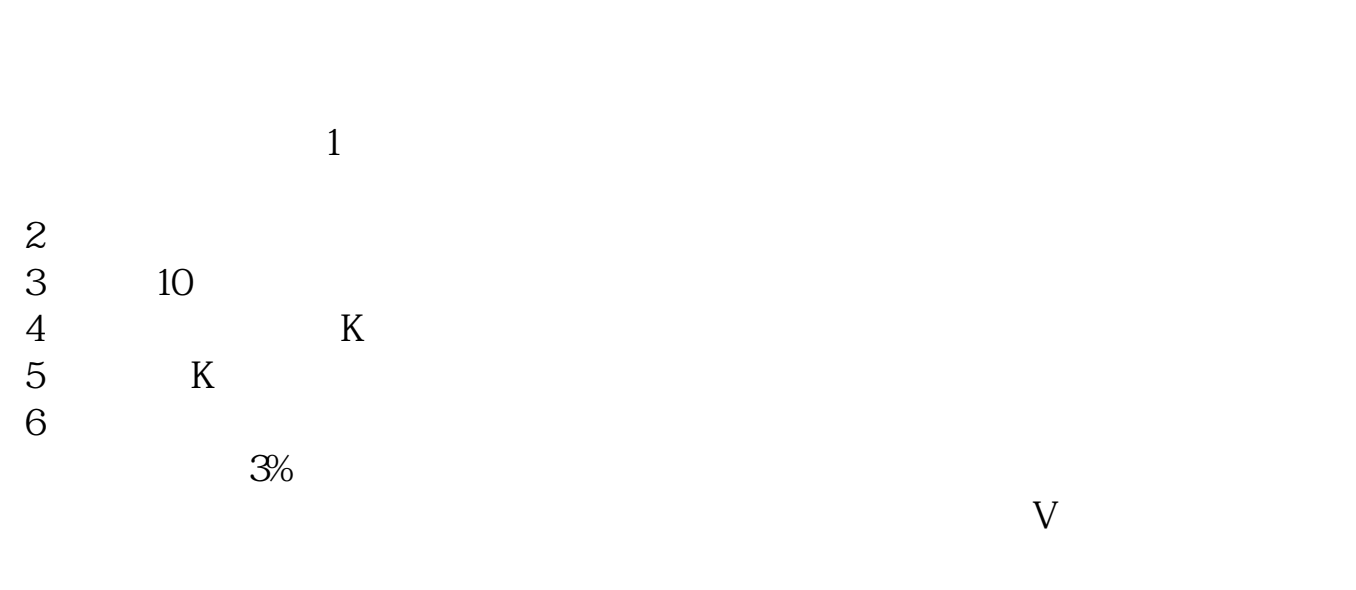

 $7$  $3\%$  $\mathbf A$ 

## **新手怎么买股票 选股方法及步骤 gupiaozhishiba.com**

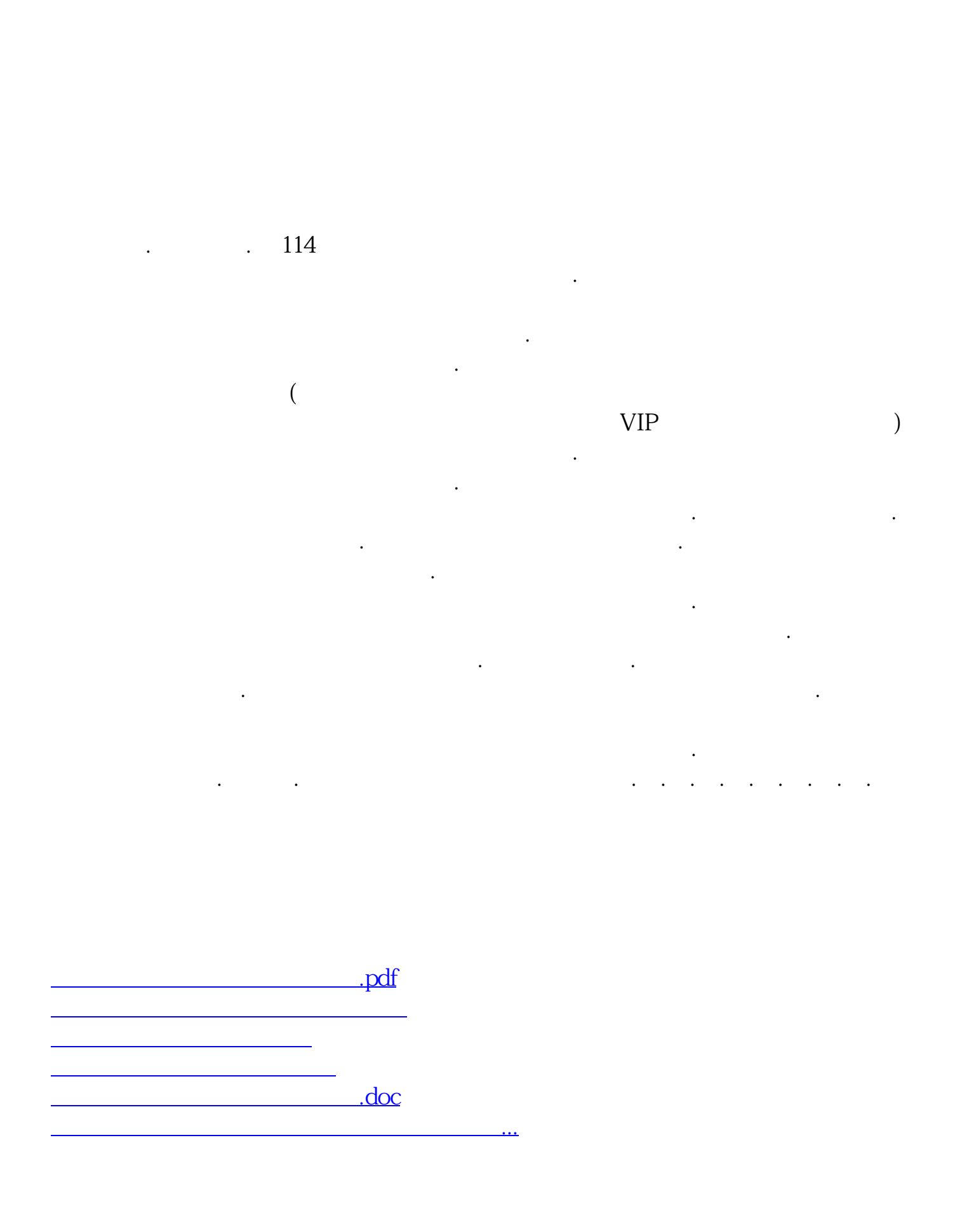

<https://www.gupiaozhishiba.com/article/41751979.html>